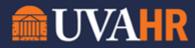

(To translate this text, copy/paste into Google Translate.)

How It Works: Docusign Docusign

## TRANSCRIPT

In today's business world, everything moves faster. You need to be always on, always connected. Whether in the office, or on the go. Docusign is the fast, secure way to send, sign, and approve documents anytime, from anywhere. Here's how it works.

From any device, click a document that needs to be signed. Add people who need to sign it. Then place the "Signature" tag and indicate any fields, like company name or phone number, and click "Send." The recipient then receives an email asking them to sign.

If they're a first time Docusign user, they can select a pre-drawn signature, or choose to draw their own on their mobile device. Once the requested information is complete and the document is signed, everyone is alerted, and the document is stored electronically for your records. So you can always access it quickly and securely.

To see the status of your document or to access stored documents, just visit your Docusign homepage or mobile app. That's all there is to it!

With Docusign, you'll keep up with the speed of business, keep your transactions secure, and delight clients with a better customer experience—in the office, or wherever life takes you.

Docusign, and go.

[Music]